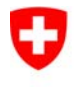

Eidgenössisches Finanzdepartement EFD

**Bundesamt für Informatik und Telekommunikation BIT**  Swiss Government PKI

**NICHT KLASSIFIZIERT**

# **Antragsformular für ein Key Recovery Agent (KRA)**

## **Berechtigungen für den Key Recovery Wizard**

V1.0, 22.02.2017

Dieses Formular dient dazu einen RIO, einen Mitarbeiter einer IT-Supportorganisation oder einen Super-User als Key Recovery Agent (KRA) zu berechtigen. Die Berechtigungen zum KRA sind für den 2. Teil des Prozesses «Key Recovery» notwendig. Der Benutzer, der ein Key Recovery benötigt, ruft in seinem Browser die Seite zum «Key Recovery» auf (https://keyrecovery.pki.admin.ch/KeyRecoveryRequest/ ) und erstellt dort ein **eTicket** im zentralen PKI System. Nachdem der Zertifikatsinhaber dem KRA sein eTicket angegeben hat, startet der KRA den «Key Recovery Wizard» und gibt die eTicket-Nummer ein. Der Wizard zeigt daraufhin alle für diesen Zertifikatsinhaber jemals ausgestellten Verschlüsselungs-Zertifikate an. Der Zertifikatsinhaber gibt dem KRA diejenigen Schlüssel an, die er wiederherstellen möchte. Nach Eingabe der persönlichen PIN, schreibt der Wizard die gewählten Encryption Keys auf die Smartcard des Zertifikatinhabers.

#### **Key Recovery Prozess:**

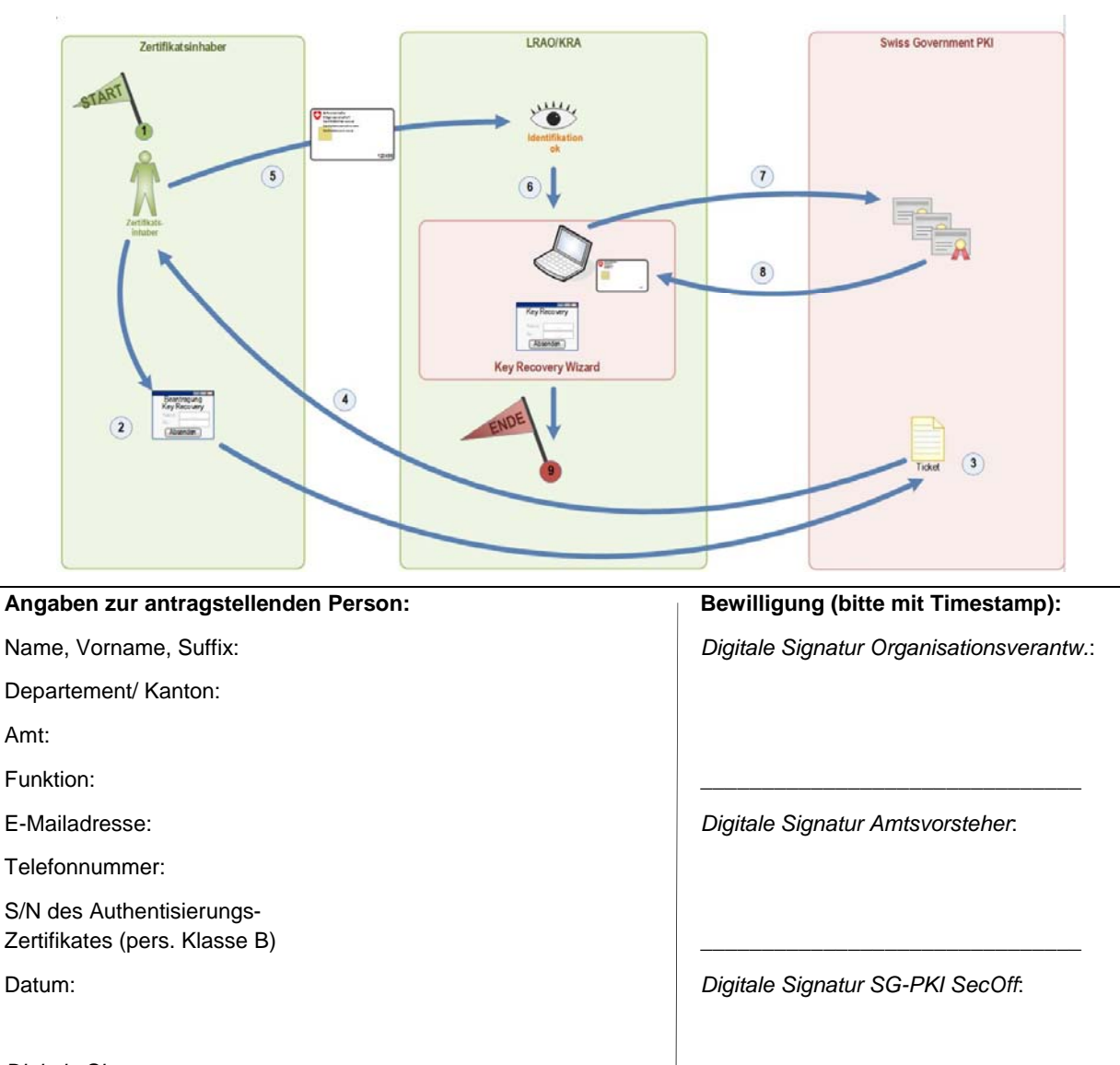

### *Digitale Signatur*: \_\_\_\_\_\_\_\_\_\_\_\_\_\_\_\_\_\_\_\_\_\_\_\_ \_\_\_\_\_\_\_\_\_\_\_\_\_\_\_\_\_\_\_\_\_\_\_\_\_\_\_\_\_\_

#### **Berechtigungsentzug:**

Bitte entziehen Sie der oben genannten Person (als *antragstellende Person* bezeichnet) die Berechtigungen als Key Recovery Agent (KRA)